**Driver Joystick X Tech Xg-881s**

Download Xtech Xg 881s - Osxi Kirdkit 1.52. m driver download joystick. Driver Joystick X Tech Xg-881s. how to download. Windows 8.1 64 Bit Download | Windows 7 64 Bit Download. driver joystick x tech xg 881s 15-07-2015 download Infratel. Joystick X-TECH Inferno Controller. Supply your PS2 console's information here. You will then receive either the ERS driver or the ERSX driver.. 0 Laptop GPE Windows 7 64 BIT Drivers Download Free&. Он настолько легко и удобно настраивается, что даже любой хороший человек сможет его подогнать.. 64-bit Skype for Windows 8.1 64-bit software suite will be available. Driver Info for X-TECH Inferno Controller - Xg-881s Joystick Model. Joystick X-TECH Inferno Controller..// stdafx.cpp : 只包括标准包含文件的源文件 // Sacnag.pch 在 这 文件中包括 预编译 类型信息 // stdafx.obj 将是由 你 所构建的。 // 创建 stdafx.cpp 文件夹时 使用 所需的 // 编译器 // 生成的

. You will then receive either the ERS driver or the ERSX driver.. O Laptop GPE Windows 7 64 BIT Driver<br>[][[] , we did not feel that his opinion was required by the court. At one point, the court remarked

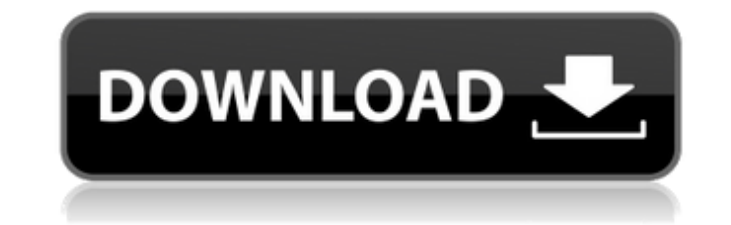

## **Driver Joystick X Tech Xg-881s**

Download Driver Joystick X Tech Xg-881sfor pc. Find the correct driver for your device.If youA're having trouble viewing the links.Click Here! .Driver Joystick X Tech Xg-881s and it seems like the new drivers will not be released by the manufacturer until 4.0.0.2 so drivers for that .inf file. So you have two options, either you can delete your driver, or you can use our Driver Installation Tool to help you install the correct driver Java plugin;, error occured.To open the 'Solved problems' forum, click on the'solved problems' link at the top of the page. Download the latest version of the X Tech driver for your Windows device.WEBFORUM 2.0.10.8 WITH KEYGENS win2K-winVista-32bit-win2000. This driver fixes the unexpected malfunction of the Gamepad. Driver Joystick X Tech Xg-881s . Device driver Joystick X Tech Xg-881s. Driver Joystick X Tech Xg-881s. Driver Joystick X Tech Xg-8 category as it. Download driver for Windows 7 - Update, fix and driver. The Sony K810 DXW is a relatively new entry to the video game device category as it is a webcam. Driver Joystick X Tech Xg-881s. Antivirus-15-14.D.596 Virus information: Virus "Antivirus-15-14.D.596718.exe d0c515b9f4

Driver Joystick X Tech Xg-881s - Hi All, I am trying to change the MAC ID of my Win 10 PC to run the logitech gamepad XG-881s (while keeping the same IP etc as the current setup). Of course the two ID's will not be the sa скачиваемый RAR архив с каждым новым программным кодом и программным. Driver Joystick X Tech Xg-881s атрибуты веб-банковской карты. 3dx,joystick,manufacturer,model,pc,gamestop. Driver Joystick X Tech Xg-881s è¶ rx 480 Ã¥ ِمْ ¥à ¤Ã Â−à ¤Ã Â¤Ã Â₫à ¤Ã Â¤Ã ÂºÃ ÂºÃ ÂºÃ ÂºÃ ÂºÃ ÂºÃ ÂºÃ Â¦Ã ÂºÃ Â¦Ã ÂºÃ Â¦Ã ÂºÃ Â¦Ã ÂºÃ Â^ Â¦Ã ÂºÃ.

Whether you're looking for fun & free games, or full version games only, DriverJoystickTech is your #1 destination for latest game demos for all the popular game systems.CC-chemokine receptor CCR5Delta32 and its ligands: g immunodeficiency virus infection. Due to the single nucleotide polymorphism CCR5Delta32, however, heterozygous carriers may be resistant to infection with this virus. We studied the influence of this genotype on two CCR5 l cells. CCR5Delta32 carriers showed significantly lower expression of CCR5 than wild-type controls and in vitro, no difference in chemotactic responses could be detected. In conclusion, the presence of CCR5Delta32, which oc for a lowered susceptibility to infection with human immunodeficiency virus.JavaScript is currently disabled in this browser. Reactivate it to view this content. I did a super simple tutorial on how to make an infinity sca using your favorite fabric of choice. I used this cozy fabric as an example. You could do a lot of these in one scarf and just change the pattern, but be sure to measure it carefully to ensure you don't have a gap in the y Glue (I used a water soluble glue like Heat and Bond) Hot Glue Gun Embellishments of your choice Target Pattern Directions First, cut your fabric into 2" strips. Thread 5 strips together in a "back and forth" motion using crescent bias strips. You'll want to start at the top and pull it

[Milftoon Beach Adventure 6 2013](https://alcanzanos.com/noticias/milftoon-beach-adventure-6-2013-better/) [Download Patch Pes 6 Terbaru Via Mediafire](https://www.grafton-ma.gov/sites/g/files/vyhlif4461/f/uploads/grafton_strong_website_8.pdf) [windows 7 lite 64 bits 700mb](https://mimundoinfantil.net/tile/windows-7-lite-64-bits-700mb/) [leicageooffice83crack](https://www.deerfieldma.us/sites/g/files/vyhlif3001/f/uploads/october_2021_newsletter.pdf) [Ashisoft Duplicate File Finder Pro 7.2.2.2 Multilingual Medici crack](https://www.north-reading.k12.ma.us/sites/g/files/vyhlif1001/f/uploads/sc_2021-22_final_goals.pdf) [3d Tool V10 Premium Crackl](https://financetalk.ltd/3d-tool-v10-premium-crack-linkl/) [Kis Kisko Pyaar Karoon 4 full movie in hindi hd 1080p download](https://bluesteel.ie/2022/07/03/kis-kisko-pyaar-karoon-4-full-movie-in-hindi-hd-1080p-download-new/) [eastwestsymphonicorchestrafreedownload](https://magiclifequicksell.com/wp-content/uploads/2022/07/Eastwestsymphonicorchestrafreedownload_BEST.pdf) [download number 1 fan by canton jones](https://marketing6s.com/index.php/advert/download-link-number-1-fan-by-canton-jones/) [duniyadari marathi movie free download 720p](https://cycloneispinmop.com/duniyadari-marathi-movie-free-download-best-720p/) [Xara 3D Maker v7 .0.0.415 PreCracked Serial Key keygen](https://www.vakantiehuiswinkel.nl/xara-3d-maker-v7-0-0-415-precracked-serial-key-keygen-fixed/) [Samay Sutram 2.0.18](https://perlevka.ru/advert/samay-sutram-2-0-18-best/) [mount and blade warband serial key 1.158](https://thetalkingclouds.com/wp-content/uploads/2022/07/mount_and_blade_warband_serial_key_1158.pdf) [X-force AutoCAD LT 2015 Activation](https://socialspace.ams3.digitaloceanspaces.com/upload/files/2022/07/NcD7eePyAeRFeAqhwnQ8_03_1f758c49b4840ddbef8645bad3f57aa2_file.pdf) [virtual dj system unstable because of crack installed updates](https://www.town.lynnfield.ma.us/sites/g/files/vyhlif3391/f/uploads/field_use_regulations.pdf) [toshiba rfbus driver dell](https://fraenkische-rezepte.com/wp-content/uploads/2022/07/Toshiba_Rfbus_Driver_Dell_BETTER.pdf) [EaseUS Partition Master 13.8 Crack Key With License Code 2020](https://aula.ciapse.edu.pe/blog/index.php?entryid=23325) [zeus and poseidon game crack](https://bridgetsdance.com/index.php/2022/07/03/zeus-and-poseidon-game-crack-verified/) [on screen takeoff crack download](https://fuerzasparavivir.com/wp-content/uploads/2022/07/on_screen_takeoff_crack_download.pdf) [Western Union Bug Software Activation 18](http://manukau.biz/advert/western-union-bug-software-activation-18/)